# **Foreman - Bug #5990**

# **multiple calls to create or update domain throws deadlock error**

05/29/2014 05:52 PM - Thomas McKay

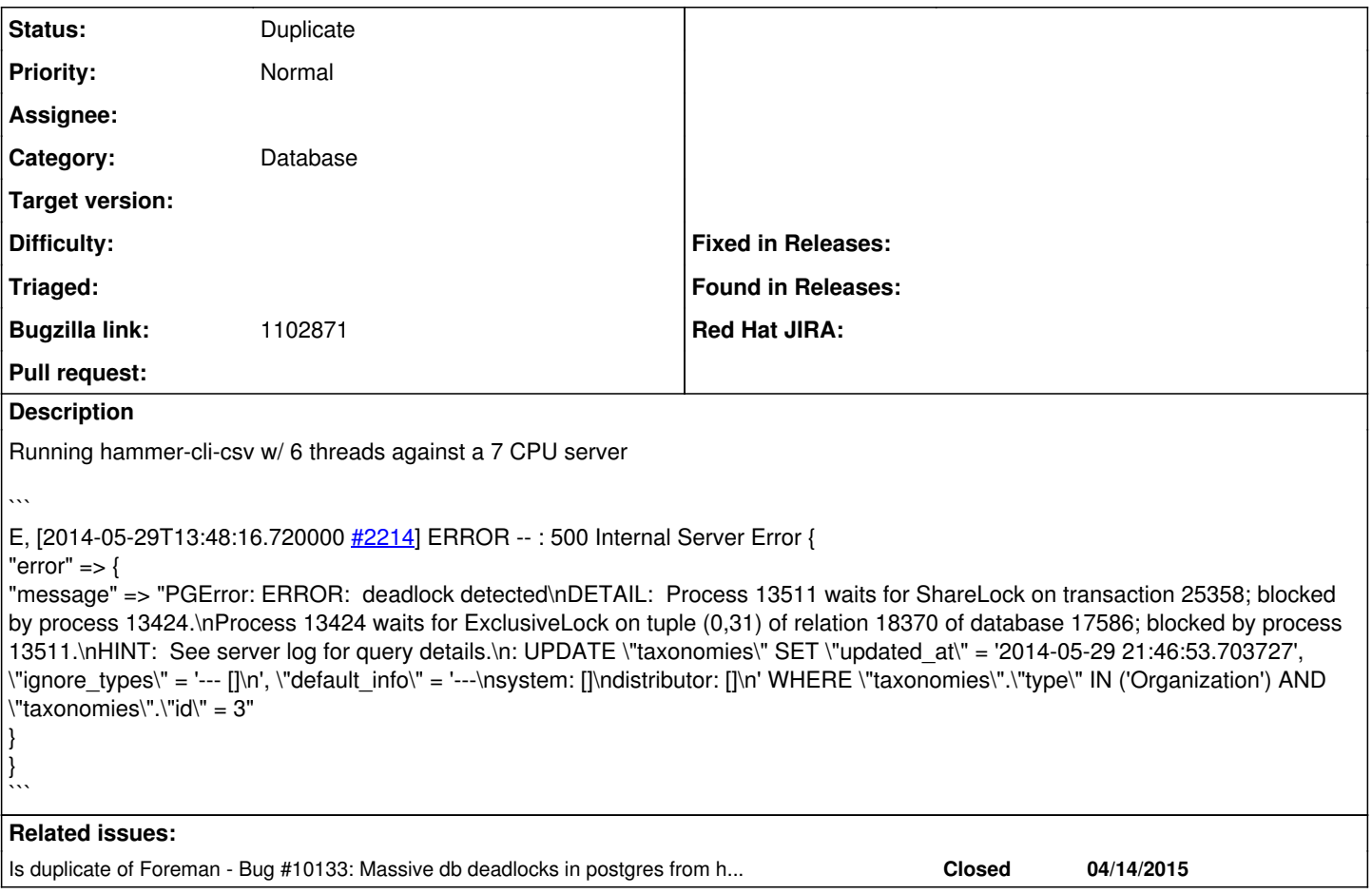

### **History**

### **#1 - 05/29/2014 05:53 PM - Thomas McKay**

*- Bugzilla link set to https://bugzilla.redhat.com/show\_bug.cgi?id=1102871*

### **#2 - 05/29/2014 06:27 PM - Thomas McKay**

Similar errors for creating hosts

 $\ddot{\mathbf{v}}$ 

 $\ddot{\phantom{0}}$ 

```
E, [2014-05-29T14:26:02.345000 #5199] ERROR -- : 500 Internal Server Error {
"error" => {
```
"message" => "PGError: ERROR: deadlock detected\nDETAIL: Process 17187 waits for ShareLock on transaction 30354; blocked by process 17212.\nProcess 17212 waits for ExclusiveLock on tuple (0,55) of relation 17753 of database 17586; blocked by process 17187.\nHINT: See server log for query details.\n: UPDATE \"architectures\" SET \"hosts\_count\" = COALESCE + 1 WHERE \"architectures\"."id\" = 1" } }

## **#3 - 06/02/2014 09:23 AM - Lukas Zapletal**

Tom, can you attach ps auxwww output while the test was running?

# **#4 - 07/04/2014 03:40 AM - Johan Sunnerstig**

- *File create\_psauxww.txt added*
- *File create\_trace.txt added*
- *File delete\_psauxww.txt added*
- *File delete\_trace.txt added*

#### Lukas Zapletal wrote:

Tom, can you attach ps auxwww output while the test was running?

Hi,

I'm running into what seems to be the same problem, only we're using MySQL. Here are some logs and a ps auxww from both deletion and creation of servers in batches of 50.

We have two Foreman hosts, I've tried running both against their load balanced address and individually and it doesn't seem to make a difference. Neither one has much load to speak of.

Foreman 1.5.1, Debian 7.5, ruby 1.9.3 running behind Passenger 3.

Oh and the MySQL database in one of the ps outputs is not the one the foreman servers are using, I don't think it's used at all, I'm just not sure enough to just remove it yet.

#### **#5 - 03/23/2015 12:07 PM - Filip Pytloun**

Hello,

we are facing the same issue when deploying new hosts. Unfortunately I don't have a reproducer yet and it happens only occasionaly :-/

#### Foreman API returns following:

 "error": {"message":"PGError: ERROR: deadlock detected\nDETAIL: Process 19775 waits for ShareLock on transa ction 65552980; blocked by process 23414.\nProcess 23414 waits for ExclusiveLock on tuple (0,25) of relation 1 6503 of database 16414; blocked by process 19775.\nHINT: See server log for query details.\n: UPDATE \"archit ectures\" SET \"hosts\_count\" = COALESCE(\"hosts\_count\", 0) + 1 WHERE \"architectures\".\"id\" = 1"}

#### This can be found in postgres logs:

Mar 23 13:14:36 foreman postgres[19775]: [6] (2015-03-23 12:14:36 GMT foreman [local] [unknown]) ERROR: deadl ock detected||(2015-03-23 12:14:36 GMT foreman [local] [unknown]) DETAIL: Process 19775 waits for ShareLock o n transaction 65552980; blocked by process 23414.\nProcess 23414 waits for ExclusiveLock on tuple (0,25) of re lation 16503 of database 16414; blocked by process 19775.\nProcess 19775: UPDATE "architectures" SET "hosts\_co unt" = COALESCE("hosts\_count", 0) + 1 WHERE "architectures"."id" = 1\nProcess 23414: UPDATE "architectures" SE T "hosts\_count" = COALESCE("hosts\_count", 0) + 1 WHERE "architectures"."id" = 1||(2015-03-23 12:14:36 GMT fore man [local] [unknown]) HINT: See server log for query details.||STATEMENT: UPDATE "architectures" SET "hosts \_count" = COALESCE("hosts\_count", 0) + 1 WHERE "architectures"."id" = 1 severity=warning

#### Slow query log for mentioned processes above:

Mar 23 13:07:47 foreman postgres[23414]: slow\_query database=foreman client=local appname= severity=emerg Mar 23 13:07:47 foreman postgres[23414]: #011 duration: 25299.736 (locks objects=0.000 pages=0.000 others=2529 6.784) ms execute <unnamed>: UPDATE "architectures" SET "hosts\_count" = COALESCE("hosts\_count", 0) - 1 WHERE "architectures"."id" = 1 severity=emerg

Mar 23 13:14:35 foreman postgres[19775]: slow\_query database=foreman client=local appname= severity=emerg Mar 23 13:14:35 foreman postgres[19775]: #011 duration: 7590.179 (locks objects=0.000 pages=0.000 others=7588. 383) ms execute a11: INSERT INTO "hosts" ("architecture\_id", "build", "certname", "comment", "compute\_profile \_id", "compute\_resource\_id", "created\_at", "disk", "domain\_id", "enabled", "environment\_id", "hostgroup\_id", " image\_file", "image\_id", "installed\_at", "ip", "last\_compile", "last\_freshcheck", "last\_report", "location\_id" , "mac", "managed", "medium\_id", "model\_id", "name", "operatingsystem\_id", "organization\_id", "otp", "owner\_id ", "owner\_type", "provision\_method", "ptable\_id", "puppet\_ca\_proxy\_id", "puppet\_proxy\_id", "puppet\_status", "r ealm\_id", "root\_pass", "serial", "source\_file\_id", "subnet\_id", "type", "updated\_at", "use\_image", "uuid") VAL UES (\$1, \$2, \$3, \$4, \$5, \$6, \$7, \$8, \$9, \$10, \$11, \$12, \$13, \$14, \$15, \$16, \$17, \$18, \$19, \$20, \$21, \$22, \$23, \$24, \$25, \$26, \$27, \$28, \$29, \$30, \$31, \$32, \$33, \$34, \$35, \$36, \$37, \$38, \$39, \$40, \$41, \$42, \$43, \$44) RETU RNING "id" severity=emerg

Mar 23 13:14:35 foreman postgres[23414]: slow\_query database=foreman client=local appname= severity=emerg Mar 23 13:14:35 foreman postgres[23414]: #011 duration: 8119.303 (locks objects=0.000 pages=0.000 others=8115. 033) ms execute a15: INSERT INTO "hosts" ("architecture\_id", "build", "certname", "comment", "compute\_profile \_id", "compute\_resource\_id", "created\_at", "disk", "domain\_id", "enabled", "environment\_id", "hostgroup\_id", " image\_file", "image\_id", "installed\_at", "ip", "last\_compile", "last\_freshcheck", "last\_report", "location\_id" , "mac", "managed", "medium\_id", "model\_id", "name", "operatingsystem\_id", "organization\_id", "otp", "owner\_id ", "owner\_type", "provision\_method", "ptable\_id", "puppet\_ca\_proxy\_id", "puppet\_proxy\_id", "puppet\_status", "r ealm\_id", "root\_pass", "serial", "source\_file\_id", "subnet\_id", "type", "updated\_at", "use\_image", "uuid") VAL UES (\$1, \$2, \$3, \$4, \$5, \$6, \$7, \$8, \$9, \$10, \$11, \$12, \$13, \$14, \$15, \$16, \$17, \$18, \$19, \$20, \$21, \$22, \$23, \$24, \$25, \$26, \$27, \$28, \$29, \$30, \$31, \$32, \$33, \$34, \$35, \$36, \$37, \$38, \$39, \$40, \$41, \$42, \$43, \$44) RETU RNING "id" severity=emerg

#### Full Foreman stack trace:

PGError: ERROR: deadlock detected DETAIL: Process 19775 waits for ShareLock on transaction 65552980; blocked by process 23414. Process 23414 waits for ExclusiveLock on tuple (0,25) of relation 16503 of database 16414; blocked by process 19775. HINT: See server log for query details. : UPDATE "architectures" SET "hosts\_count" = COALESCE("hosts\_count", 0) + 1 WHERE "architectures"."id" = 1 (Ac tiveRecord::StatementInvalid) /opt/rh/ruby193/root/usr/share/gems/gems/activerecord-3.2.8/lib/active\_record/connection\_adapters/postgresql\_a dapter.rb:1158:in `async\_exec' /opt/rh/ruby193/root/usr/share/gems/gems/activerecord-3.2.8/lib/active\_record/connection\_adapters/postgresql\_a dapter.rb:1158:in `exec\_no\_cache' /opt/rh/ruby193/root/usr/share/gems/gems/activerecord-3.2.8/lib/active\_record/connection\_adapters/postgresql\_a dapter.rb:675:in `block in exec\_delete' /opt/rh/ruby193/root/usr/share/gems/gems/activerecord-3.2.8/lib/active\_record/connection\_adapters/abstract\_ada pter.rb:280:in `block in log' /opt/rh/ruby193/root/usr/share/gems/gems/activesupport-3.2.8/lib/active\_support/notifications/instrumenter.rb: 20:in `instrument' /opt/rh/ruby193/root/usr/share/gems/gems/activerecord-3.2.8/lib/active\_record/connection\_adapters/abstract\_ada pter.rb:275:in `log' /opt/rh/ruby193/root/usr/share/gems/gems/activerecord-3.2.8/lib/active\_record/connection\_adapters/postgresql\_a dapter.rb:674:in `exec\_delete' /opt/rh/ruby193/root/usr/share/gems/gems/activerecord-3.2.8/lib/active\_record/connection\_adapters/abstract/dat abase\_statements.rb:96:in `update' /opt/rh/ruby193/root/usr/share/gems/gems/activerecord-3.2.8/lib/active\_record/connection\_adapters/abstract/que ry\_cache.rb:14:in `update' /opt/rh/ruby193/root/usr/share/gems/gems/activerecord-3.2.8/lib/active\_record/relation.rb:294:in `update\_all' /opt/rh/ruby193/root/usr/share/gems/gems/activerecord-3.2.8/lib/active\_record/relation.rb:278:in `update\_all' /opt/rh/ruby193/root/usr/share/gems/gems/activerecord-3.2.8/lib/active\_record/querying.rb:7:in `update\_all' /opt/rh/ruby193/root/usr/share/gems/gems/activerecord-3.2.8/lib/active\_record/counter\_cache.rb:80:in `update\_c ounters' /opt/rh/ruby193/root/usr/share/gems/gems/activerecord-3.2.8/lib/active\_record/locking/optimistic.rb:166:in `up date\_counters' /opt/rh/ruby193/root/usr/share/gems/gems/activerecord-3.2.8/lib/active\_record/counter\_cache.rb:99:in `incremen t\_counter' /opt/rh/ruby193/root/usr/share/gems/gems/activerecord-3.2.8/lib/active\_record/associations/builder/belongs\_to. rb:30:in `block in add\_counter\_cache\_callbacks' /opt/rh/ruby193/root/usr/share/gems/gems/activesupport-3.2.8/lib/active\_support/callbacks.rb:449:in `\_run\_\_152 6810562777591602\_\_create\_\_4438396813344648884\_\_callbacks' /opt/rh/ruby193/root/usr/share/gems/gems/activesupport-3.2.8/lib/active\_support/callbacks.rb:405:in `\_\_run\_cal lback' /opt/rh/ruby193/root/usr/share/gems/gems/activesupport-3.2.8/lib/active\_support/callbacks.rb:385:in `\_run\_crea te\_callbacks' /opt/rh/ruby193/root/usr/share/gems/gems/activesupport-3.2.8/lib/active\_support/callbacks.rb:81:in `run\_callba cks' /opt/rh/ruby193/root/usr/share/gems/gems/activerecord-3.2.8/lib/active\_record/callbacks.rb:268:in `create' /opt/rh/ruby193/root/usr/share/gems/gems/activerecord-3.2.8/lib/active\_record/persistence.rb:347:in `create\_or \_update' /opt/rh/ruby193/root/usr/share/gems/gems/activerecord-3.2.8/lib/active\_record/callbacks.rb:264:in `block in cr eate\_or\_update' /opt/rh/ruby193/root/usr/share/gems/gems/activesupport-3.2.8/lib/active\_support/callbacks.rb:667:in `\_run\_\_152 6810562777591602\_\_save\_\_4438396813344648884\_\_callbacks' /opt/rh/ruby193/root/usr/share/gems/gems/activesupport-3.2.8/lib/active\_support/callbacks.rb:405:in `\_\_run\_cal lback' /opt/rh/ruby193/root/usr/share/gems/gems/activesupport-3.2.8/lib/active\_support/callbacks.rb:385:in `\_run\_save \_callbacks' /opt/rh/ruby193/root/usr/share/gems/gems/activesupport-3.2.8/lib/active\_support/callbacks.rb:81:in `run\_callba cks' /opt/rh/ruby193/root/usr/share/gems/gems/activerecord-3.2.8/lib/active\_record/callbacks.rb:264:in `create\_or\_u pdate' /opt/rh/ruby193/root/usr/share/gems/gems/activerecord-3.2.8/lib/active\_record/persistence.rb:84:in `save' /opt/rh/ruby193/root/usr/share/gems/gems/activerecord-3.2.8/lib/active\_record/validations.rb:50:in `save' /opt/rh/ruby193/root/usr/share/gems/gems/activerecord-3.2.8/lib/active\_record/attribute\_methods/dirty.rb:22:in `save' /opt/rh/ruby193/root/usr/share/gems/gems/activerecord-3.2.8/lib/active\_record/transactions.rb:241:in `block (2 levels) in save' /opt/rh/ruby193/root/usr/share/gems/gems/activerecord-3.2.8/lib/active\_record/transactions.rb:295:in `block in with\_transaction\_returning\_status' /opt/rh/ruby193/root/usr/share/gems/gems/activerecord-3.2.8/lib/active\_record/connection\_adapters/abstract/dat abase\_statements.rb:192:in `transaction' /opt/rh/ruby193/root/usr/share/gems/gems/activerecord-3.2.8/lib/active\_record/transactions.rb:208:in `transact ion' /opt/rh/ruby193/root/usr/share/gems/gems/activerecord-3.2.8/lib/active\_record/transactions.rb:293:in `with\_tra nsaction\_returning\_status'

/opt/rh/ruby193/root/usr/share/gems/gems/activerecord-3.2.8/lib/active\_record/transactions.rb:252:in `rollback active record state!'

/opt/rh/ruby193/root/usr/share/gems/gems/activerecord-3.2.8/lib/active\_record/transactions.rb:240:in `save' /usr/share/foreman/app/models/concerns/foreman/sti.rb:29:in `save\_with\_type'

/usr/share/foreman/app/controllers/api/v2/hosts\_controller.rb:77:in `create'

/opt/rh/ruby193/root/usr/share/gems/gems/actionpack-3.2.8/lib/action\_controller/metal/implicit\_render.rb:4:in `send\_action'

/opt/rh/ruby193/root/usr/share/gems/gems/actionpack-3.2.8/lib/abstract\_controller/base.rb:167:in `process\_acti on'

/opt/rh/ruby193/root/usr/share/gems/gems/actionpack-3.2.8/lib/action\_controller/metal/rendering.rb:10:in `proc ess\_action'

/opt/rh/ruby193/root/usr/share/gems/gems/actionpack-3.2.8/lib/abstract\_controller/callbacks.rb:18:in `block in process\_action'

/opt/rh/ruby193/root/usr/share/gems/gems/activesupport-3.2.8/lib/active\_support/callbacks.rb:528:in `block (4 levels) in \_run\_\_1986487176532718764\_\_process\_action\_\_2724997943193415624\_\_callbacks'share/gems/gems/activesup port-3.2.8/lib/active\_support/callbacks.rb:215:in `block in \_conditional\_callback\_around\_6921'

/usr/share/foreman/app/controllers/api/v2/base\_controller.rb:93:in `disable\_json\_root'

/opt/rh/ruby193/root/usr/share/gems/gems/activesupport-3.2.8/lib/active\_support/callbacks.rb:214:in `\_conditio nal\_callback\_around\_6921'

/opt/rh/ruby193/root/usr/share/gems/gems/activesupport-3.2.8/lib/active\_support/callbacks.rb:516:in `block (3 levels) in \_run\_\_1986487176532718764\_\_process\_action\_\_2724997943193415624\_\_callbacks'share/gems/gems/activesup port-3.2.8/lib/active\_support/callbacks.rb:215:in `block in \_conditional\_callback\_around\_6920'

/opt/rh/ruby193/root/usr/share/gems/gems/activesupport-3.2.8/lib/active\_support/callbacks.rb:326:in `around' /opt/rh/ruby193/root/usr/share/gems/gems/activesupport-3.2.8/lib/active\_support/callbacks.rb:310:in `\_callback \_around\_2107'

/opt/rh/ruby193/root/usr/share/gems/gems/activesupport-3.2.8/lib/active\_support/callbacks.rb:214:in `\_conditio nal\_callback\_around\_6920'

/opt/rh/ruby193/root/usr/share/gems/gems/activesupport-3.2.8/lib/active\_support/callbacks.rb:493:in `block (2 levels) in \_run\_\_1986487176532718764\_\_process\_action\_\_2724997943193415624\_\_callbacks'share/gems/gems/activesup port-3.2.8/lib/active\_support/callbacks.rb:215:in `block in \_conditional\_callback\_around\_6919'

/usr/share/foreman/app/models/concerns/foreman/thread\_session.rb:33:in `clear\_thread'

/opt/rh/ruby193/root/usr/share/gems/gems/activesupport-3.2.8/lib/active\_support/callbacks.rb:214:in `\_conditio nal\_callback\_around\_6919'

/opt/rh/ruby193/root/usr/share/gems/gems/activesupport-3.2.8/lib/active\_support/callbacks.rb:426:in `block in \_run\_\_1986487176532718764\_\_process\_action\_\_2724997943193415624\_\_callbacks'3/root/usr/share/gems/gems/activesup port-3.2.8/lib/active\_support/callbacks.rb:215:in `block in \_conditional\_callback\_around\_6918'

/opt/rh/ruby193/root/usr/share/gems/gems/activesupport-3.2.8/lib/active\_support/callbacks.rb:326:in `around' /opt/rh/ruby193/root/usr/share/gems/gems/activesupport-3.2.8/lib/active\_support/callbacks.rb:310:in `\_callback \_around\_13'

/opt/rh/ruby193/root/usr/share/gems/gems/activesupport-3.2.8/lib/active\_support/callbacks.rb:214:in `\_conditio nal\_callback\_around\_6918'

/opt/rh/ruby193/root/usr/share/gems/gems/activesupport-3.2.8/lib/active\_support/callbacks.rb:414:in `\_run\_\_198 6487176532718764\_\_process\_action\_\_2724997943193415624\_\_callbacks'rh/ruby193/root/usr/share/gems/gems/activesup port-3.2.8/lib/active\_support/callbacks.rb:405:in `\_\_run\_callback'

/opt/rh/ruby193/root/usr/share/gems/gems/activesupport-3.2.8/lib/active\_support/callbacks.rb:385:in `\_run\_proc ess\_action\_callbacks'

/opt/rh/ruby193/root/usr/share/gems/gems/activesupport-3.2.8/lib/active\_support/callbacks.rb:81:in `run\_callba cks'

/opt/rh/ruby193/root/usr/share/gems/gems/actionpack-3.2.8/lib/abstract\_controller/callbacks.rb:17:in `process\_ action'

/opt/rh/ruby193/root/usr/share/gems/gems/actionpack-3.2.8/lib/action\_controller/metal/rescue.rb:29:in `process \_action'

/opt/rh/ruby193/root/usr/share/gems/gems/actionpack-3.2.8/lib/action\_controller/metal/instrumentation.rb:30:in `block in process\_action'

/opt/rh/ruby193/root/usr/share/gems/gems/activesupport-3.2.8/lib/active\_support/notifications.rb:123:in `block in instrument'

/opt/rh/ruby193/root/usr/share/gems/gems/activesupport-3.2.8/lib/active\_support/notifications/instrumenter.rb: 20:in `instrument'

/opt/rh/ruby193/root/usr/share/gems/gems/activesupport-3.2.8/lib/active\_support/notifications.rb:123:in `instr ument'

/opt/rh/ruby193/root/usr/share/gems/gems/actionpack-3.2.8/lib/action\_controller/metal/instrumentation.rb:29:in `process\_action'

/opt/rh/ruby193/root/usr/share/gems/gems/actionpack-3.2.8/lib/action\_controller/metal/params\_wrapper.rb:207:in `process\_action'

/opt/rh/ruby193/root/usr/share/gems/gems/activerecord-3.2.8/lib/active\_record/railties/controller\_runtime.rb:1 8:in `process\_action'

/opt/rh/ruby193/root/usr/share/gems/gems/actionpack-3.2.8/lib/abstract\_controller/base.rb:121:in `process'

/opt/rh/ruby193/root/usr/share/gems/gems/actionpack-3.2.8/lib/abstract\_controller/rendering.rb:45:in `process' /opt/rh/ruby193/root/usr/share/gems/gems/actionpack-3.2.8/lib/action\_controller/metal.rb:203:in `dispatch'

/opt/rh/ruby193/root/usr/share/gems/gems/actionpack-3.2.8/lib/action\_controller/metal/rack\_delegation.rb:14:in `dispatch'

/opt/rh/ruby193/root/usr/share/gems/gems/actionpack-3.2.8/lib/action\_controller/metal.rb:246:in `block in acti on'

/opt/rh/ruby193/root/usr/share/gems/gems/actionpack-3.2.8/lib/action\_dispatch/routing/route\_set.rb:73:in `call

/opt/rh/ruby193/root/usr/share/gems/gems/actionpack-3.2.8/lib/action\_dispatch/routing/route\_set.rb:73:in `disp atch' /opt/rh/ruby193/root/usr/share/gems/gems/actionpack-3.2.8/lib/action\_dispatch/routing/route\_set.rb:36:in `call /opt/rh/ruby193/root/usr/share/gems/gems/actionpack-3.2.8/lib/action\_dispatch/routing/mapper.rb:42:in `call' /opt/rh/ruby193/root/usr/share/gems/gems/journey-1.0.4/lib/journey/router.rb:68:in `block in call' /opt/rh/ruby193/root/usr/share/gems/gems/journey-1.0.4/lib/journey/router.rb:56:in `each' /opt/rh/ruby193/root/usr/share/gems/gems/journey-1.0.4/lib/journey/router.rb:56:in `call' /opt/rh/ruby193/root/usr/share/gems/gems/actionpack-3.2.8/lib/action\_dispatch/routing/route\_set.rb:600:in `cal  $1'$ /opt/rh/ruby193/root/usr/share/gems/gems/apipie-rails-0.2.5/lib/apipie/static\_dispatcher.rb:65:in `call' /opt/rh/ruby193/root/usr/share/gems/gems/apipie-rails-0.2.5/lib/apipie/extractor/recorder.rb:97:in `call' /opt/rh/ruby193/root/usr/share/gems/gems/apipie-rails-0.2.5/lib/apipie/middleware/checksum\_in\_headers.rb:27:in `call' /opt/rh/ruby193/root/usr/share/gems/gems/actionpack-3.2.8/lib/action\_dispatch/middleware/best\_standards\_suppor t.rb:17:in `call' /opt/rh/ruby193/root/usr/share/gems/gems/rack-1.4.1/lib/rack/etag.rb:23:in `call' /opt/rh/ruby193/root/usr/share/gems/gems/rack-1.4.1/lib/rack/conditionalget.rb:35:in `call' /opt/rh/ruby193/root/usr/share/gems/gems/actionpack-3.2.8/lib/action\_dispatch/middleware/head.rb:14:in `call' /opt/rh/ruby193/root/usr/share/gems/gems/actionpack-3.2.8/lib/action\_dispatch/middleware/params\_parser.rb:21:i n `call' /usr/share/foreman/lib/middleware/catch\_json\_parse\_errors.rb:9:in `call' /opt/rh/ruby193/root/usr/share/gems/gems/actionpack-3.2.8/lib/action\_dispatch/middleware/flash.rb:242:in `call '/opt/rh/ruby193/root/usr/share/gems/gems/rack-1.4.1/lib/rack/session/abstract/id.rb:205:in `context' /opt/rh/ruby193/root/usr/share/gems/gems/rack-1.4.1/lib/rack/session/abstract/id.rb:200:in `call' /opt/rh/ruby193/root/usr/share/gems/gems/actionpack-3.2.8/lib/action\_dispatch/middleware/cookies.rb:339:in `ca ll' /opt/rh/ruby193/root/usr/share/gems/gems/activerecord-3.2.8/lib/active\_record/query\_cache.rb:64:in `call' /opt/rh/ruby193/root/usr/share/gems/gems/activerecord-3.2.8/lib/active\_record/connection\_adapters/abstract/con nection\_pool.rb:473:in `call' /opt/rh/ruby193/root/usr/share/gems/gems/actionpack-3.2.8/lib/action\_dispatch/middleware/callbacks.rb:28:in `b lock in call' /opt/rh/ruby193/root/usr/share/gems/gems/activesupport-3.2.8/lib/active\_support/callbacks.rb:405:in `\_run\_\_415 8480795765478168\_\_call\_\_4438396813344648884\_\_callbacks' /opt/rh/ruby193/root/usr/share/gems/gems/activesupport-3.2.8/lib/active\_support/callbacks.rb:405:in `\_\_run\_cal lback' /opt/rh/ruby193/root/usr/share/gems/gems/activesupport-3.2.8/lib/active\_support/callbacks.rb:385:in `\_run\_call \_callbacks' /opt/rh/ruby193/root/usr/share/gems/gems/activesupport-3.2.8/lib/active\_support/callbacks.rb:81:in `run\_callba cks' /opt/rh/ruby193/root/usr/share/gems/gems/actionpack-3.2.8/lib/action\_dispatch/middleware/callbacks.rb:27:in `c all' /opt/rh/ruby193/root/usr/share/gems/gems/actionpack-3.2.8/lib/action\_dispatch/middleware/remote\_ip.rb:31:in `c all' /opt/rh/ruby193/root/usr/share/gems/gems/actionpack-3.2.8/lib/action\_dispatch/middleware/debug\_exceptions.rb:1 6:in `call' /opt/rh/ruby193/root/usr/share/gems/gems/actionpack-3.2.8/lib/action\_dispatch/middleware/show\_exceptions.rb:56 :in `call' /opt/rh/ruby193/root/usr/share/gems/gems/railties-3.2.8/lib/rails/rack/logger.rb:26:in `call\_app' /opt/rh/ruby193/root/usr/share/gems/gems/railties-3.2.8/lib/rails/rack/logger.rb:16:in `call' /opt/rh/ruby193/root/usr/share/gems/gems/actionpack-3.2.8/lib/action\_dispatch/middleware/request\_id.rb:22:in ` call' /opt/rh/ruby193/root/usr/share/gems/gems/rack-1.4.1/lib/rack/methodoverride.rb:21:in `call' /opt/rh/ruby193/root/usr/share/gems/gems/rack-1.4.1/lib/rack/runtime.rb:17:in `call' /opt/rh/ruby193/root/usr/share/gems/gems/activesupport-3.2.8/lib/active\_support/cache/strategy/local\_cache.rb: 72:in `call' /opt/rh/ruby193/root/usr/share/gems/gems/rack-1.4.1/lib/rack/lock.rb:15:in `call' /opt/rh/ruby193/root/usr/share/gems/gems/actionpack-3.2.8/lib/action\_dispatch/middleware/static.rb:62:in `call /opt/rh/ruby193/root/usr/share/gems/gems/rack-cache-1.2/lib/rack/cache/context.rb:136:in `forward' /opt/rh/ruby193/root/usr/share/gems/gems/rack-cache-1.2/lib/rack/cache/context.rb:143:in `pass' /opt/rh/ruby193/root/usr/share/gems/gems/rack-cache-1.2/lib/rack/cache/context.rb:155:in `invalidate' /opt/rh/ruby193/root/usr/share/gems/gems/rack-cache-1.2/lib/rack/cache/context.rb:71:in `call!' /opt/rh/ruby193/root/usr/share/gems/gems/rack-cache-1.2/lib/rack/cache/context.rb:51:in `call' /opt/rh/ruby193/root/usr/share/gems/gems/railties-3.2.8/lib/rails/engine.rb:479:in `call' /opt/rh/ruby193/root/usr/share/gems/gems/railties-3.2.8/lib/rails/application.rb:223:in `call' /opt/rh/ruby193/root/usr/share/gems/gems/railties-3.2.8/lib/rails/railtie/configurable.rb:30:in `method\_missin g' /opt/rh/ruby193/root/usr/share/gems/gems/rack-1.4.1/lib/rack/builder.rb:134:in `call' /opt/rh/ruby193/root/usr/share/gems/gems/rack-1.4.1/lib/rack/urlmap.rb:64:in `block in call' /opt/rh/ruby193/root/usr/share/gems/gems/rack-1.4.1/lib/rack/urlmap.rb:49:in `each' /opt/rh/ruby193/root/usr/share/gems/gems/rack-1.4.1/lib/rack/urlmap.rb:49:in `call' /usr/lib/ruby/gems/1.8/gems/passenger-4.0.5/lib/phusion\_passenger/rack/thread\_handler\_extension.rb:77:in `proc

ess\_request'

/usr/lib/ruby/gems/1.8/gems/passenger-4.0.5/lib/phusion\_passenger/request\_handler/thread\_handler.rb:140:in `ac cept\_and\_process\_next\_request'

/usr/lib/ruby/gems/1.8/gems/passenger-4.0.5/lib/phusion\_passenger/request\_handler/thread\_handler.rb:108:in `ma in\_loop'

/usr/lib/ruby/gems/1.8/gems/passenger-4.0.5/lib/phusion\_passenger/request\_handler.rb:441:in `block (3 levels) in start\_threads'

# **#6 - 10/18/2015 04:07 AM - Tomer Brisker**

*- Status changed from New to Duplicate*

As far as I can tell, this is identical to  $#10133$  which has been fixed. Closing.

### **#7 - 10/18/2015 04:07 AM - Tomer Brisker**

*- Is duplicate of Bug #10133: Massive db deadlocks in postgres from hosts\_counter updates with counter\_cache\_fix.rb added*

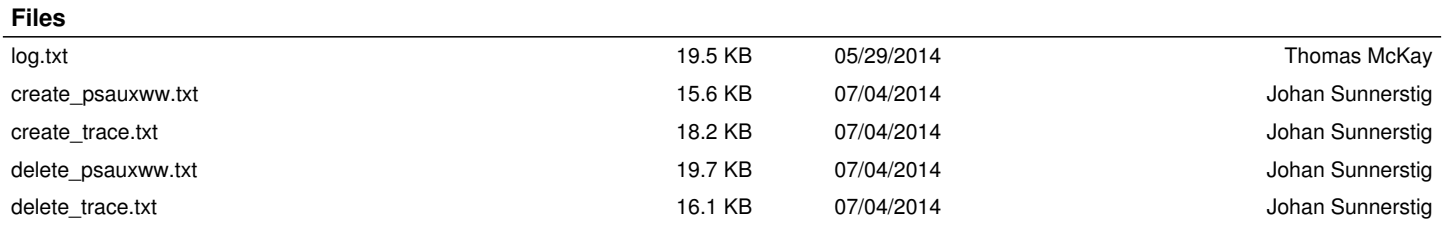